## DAWAN Plan de la formation [www.dawan.fr](https://www.dawan.fr)

# Formation Crystal Reports : Initiation

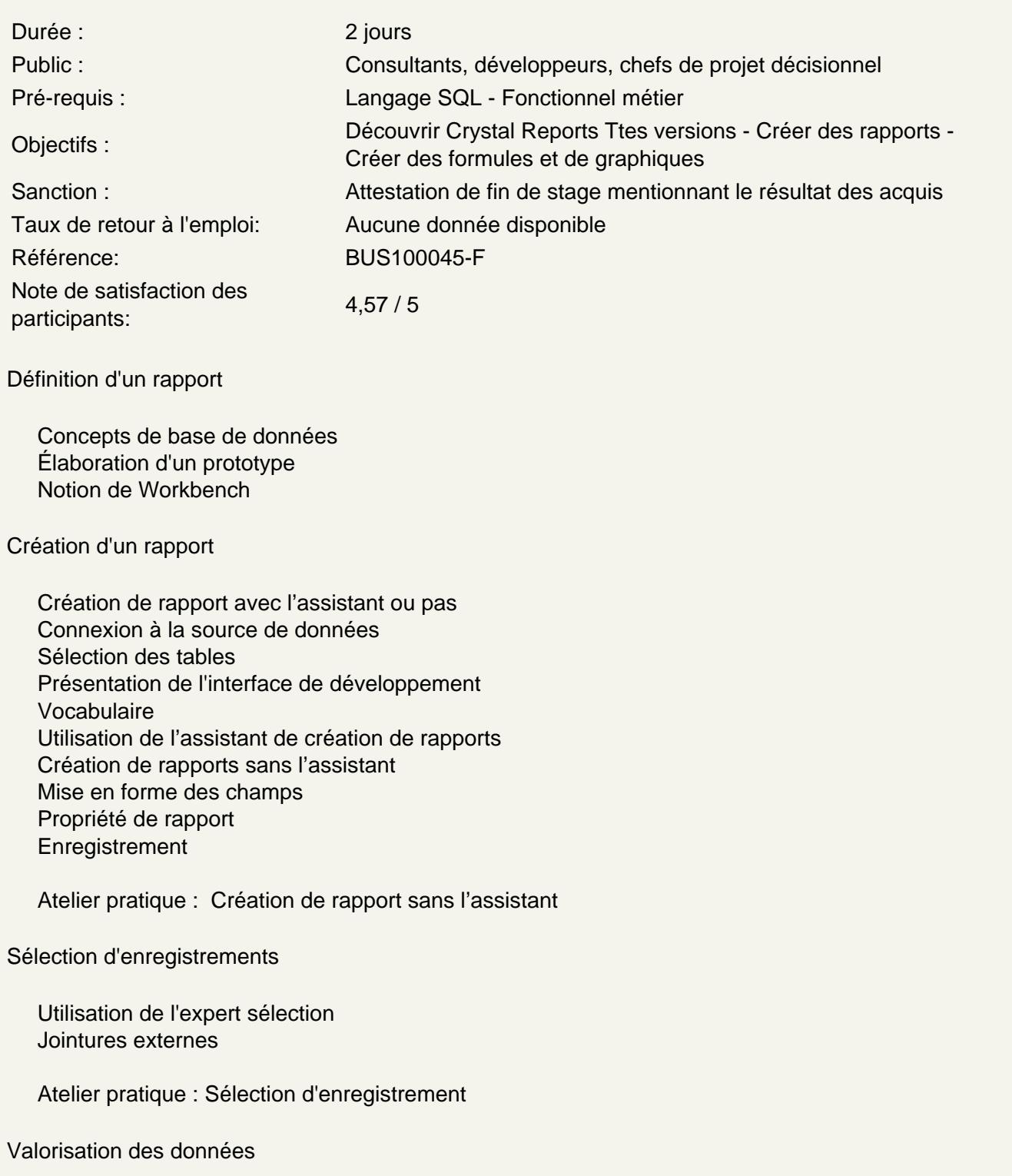

Tri des enregistrements Regroupement des données **Calculs** Résumé

#### **Atelier pratique : Tri et regroupement**

#### **Formatage**

Ajout d'éléments graphiques (lignes, cadres, images) Utilisation et mise en forme des champs spéciaux

#### **Atelier pratique : Mise en Forme du rapport**

#### **Sections et options de groupe**

Création et mise en forme des sections

#### **Atelier pratique : Formatage des sections**

#### **Formules simples**

Définition et création de formules Les formules de type Booléennes Les formules de type If Then Else Calculs sur les dates et sur les nombres Manipulation des chaînes de caractères

#### **Atelier pratique : Formules simples**

#### **Formatage conditionnel**

**Tendances** Formatage conditionnel des données

#### **Atelier pratique : Formatage conditionnel**

#### **Création de diagrammes**

Utilisation de l'expert diagramme Création du graphique situé dans un Groupe ou dans l'Entête de rapport Découverte des différents onglets Sélection du type de graphique Exemple de graphique par groupe Affichage des Légendes et des Etiquettes de données Mise en forme des étiquettes d'axe Options de graphique Mise en forme de la légende

#### **Atelier pratique : Les Graphes**

#### **Distribution des rapports**

Export sous d'autres formats (pdf, html, xls ...) Exportation du document sur un serveur Crystal

### **Atelier pratique : Distribution de rapports**